# Basic usage of String Maniplulation

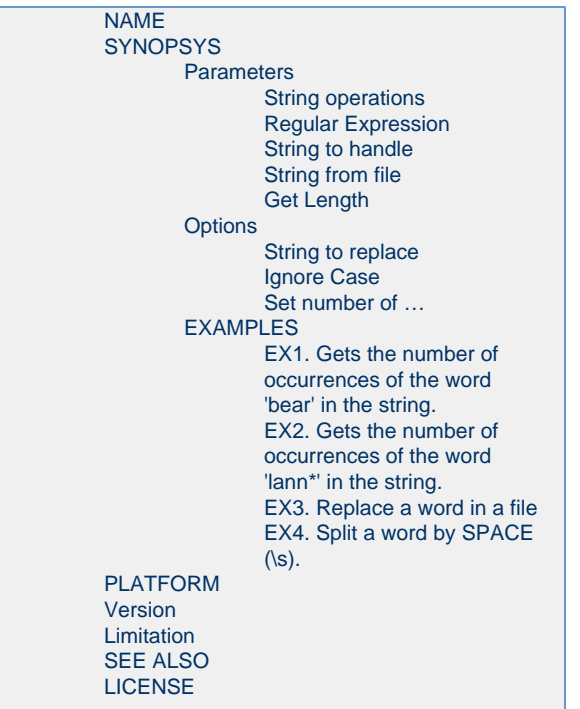

## <span id="page-0-0"></span>NAME

**String Manipulation** is used to Find/Relace/Split a word in a string or a text file with Regular Expression

# <span id="page-0-1"></span>**SYNOPSYS**

**String Manipulation** needs next parameters or options.

## <span id="page-0-2"></span>**Parameters**

#### <span id="page-0-3"></span>**String operations**

- Type of operations
- Support operations: Find, Replace, and Split

#### <span id="page-0-4"></span>**Regular Expression**

a pattern or a word to operate (pattern for Regular Expression) refer to [Regular expression operations](https://docs.python.org/3/library/re.html)

#### <span id="page-0-5"></span>**String to handle**

• a source string

#### <span id="page-0-6"></span>**String from file**

a source filename when using a file instead of a string (Text file only)

#### <span id="page-1-0"></span>**Get Length**

Get the number of times a match occurred

### <span id="page-1-1"></span>**Options**

#### <span id="page-1-2"></span>**String to replace**

• It literally means 'string to replace'

#### <span id="page-1-3"></span>**Ignore Case**

• case insensitive pattern is applied.

#### <span id="page-1-4"></span>**Set number of …**

- the iteration limit of 'operation' to be applied the results of matching
- Default: 0 (no limit)
- Example
	- Total matching is "5", and If you set this "1", this operation will be applied on the 1st matching.

### <span id="page-1-5"></span>**EXAMPLES**

#### <span id="page-1-6"></span>**EX1. Gets the number of occurrences of the word 'bear' in the string.**

**Parameters**

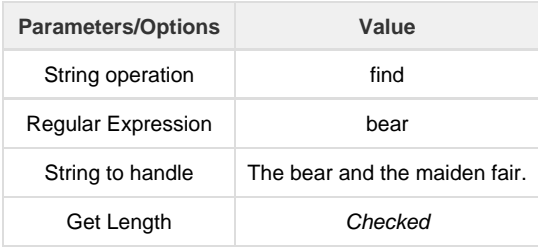

**Results**

- $1$
- 'bear' is found just once in a string.

#### <span id="page-1-7"></span>**EX2. Gets the number of occurrences of the word 'lann\*' in the string.**

**Sample text file**

- Filename: Game\_of\_thrones.txt
- Contents:

The bear and the maiden fair. The night is dark and full of terrors. A Lannister always pays his debts. What is dead may never die. May the Father judge him justly. Bastards are born of passion, aren't they? We don't despise them in Dorne. Unbowed, Unbent, Unbroken. A Lannister always pays his debts. The tourney of Ashford Meadows. When you play the game of thrones, you win or you die.

#### **Parameters**

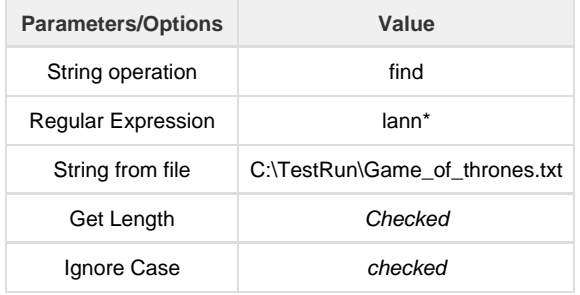

#### **Results**

- $\bullet$  2
- There are two lines in the file that contain 'Lannister'.

#### <span id="page-2-0"></span>**EX3. Replace a word in a file**

#### **Parameters**

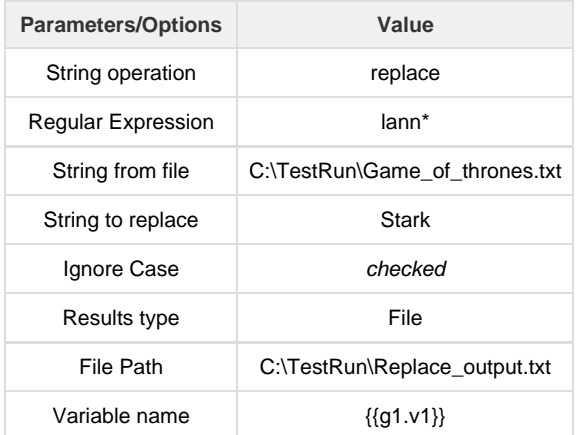

You have to define a UserVariable first to store the replace results. ex) {{g1.v1}}

#### **Results**

All 'Lannister' changed to 'Stark'.

The bear and the maiden fair. The night is dark and full of terrors. A Stark always pays his debts. What is dead may never die. May the Father judge him justly. Bastards are born of passion, aren't they? We don't despise them in Dorne. Unbowed, Unbent, Unbroken. A Stark always pays his debts. The tourney of Ashford Meadows. When you play the game of thrones, you win or you die.

## <span id="page-3-0"></span>**EX4. Split a word by SPACE (\s).**

#### **Parameters**

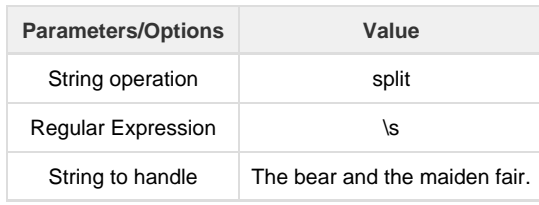

#### **Results**

The bear and the maiden fair.

# <span id="page-3-1"></span>PLATFORM

Here is the supported platform for this plugin.

- This plugin support Windows 10 and above.
- This plugin support Linux (Ubuntu).
- This plugin support Mac.

## <span id="page-3-2"></span>Version

 $• 1.522.1442$ 

<span id="page-3-3"></span>Limitation

<span id="page-3-4"></span>SEE ALSO

<span id="page-3-5"></span>**LICENSE**